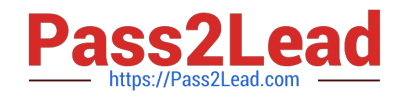

# **C2040-414Q&As**

IBM Sametime 9.0 Fundamentals

# **Pass IBM C2040-414 Exam with 100% Guarantee**

Free Download Real Questions & Answers **PDF** and **VCE** file from:

**https://www.pass2lead.com/c2040-414.html**

100% Passing Guarantee 100% Money Back Assurance

Following Questions and Answers are all new published by IBM Official Exam Center

**C** Instant Download After Purchase

**83 100% Money Back Guarantee** 

365 Days Free Update

800,000+ Satisfied Customers  $603$ 

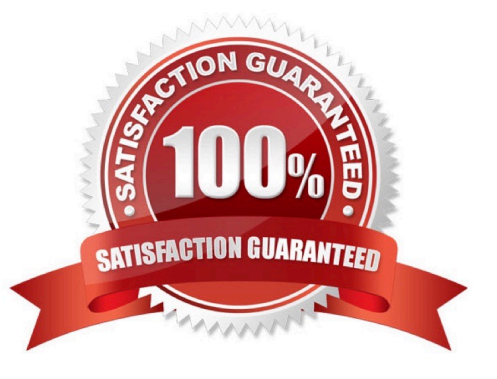

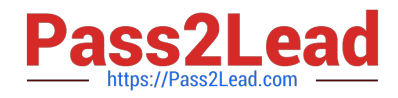

#### **QUESTION 1**

Which feature can be used to find out information about a colleague including what he/she looks like?

- A. Personal Business Cards
- B. Sametime Business Cards
- C. Sametime Information Cards
- D. Sametime Connection Cards

Correct Answer: B

## **QUESTION 2**

What instant messaging policy setting must be enabled to allow an IBM Notes Standard client to communicate with other external IBM Sametime communities?

- A. Allow user to add multiple server communities
- B. User must set this community as the default server community
- C. Allow user to add external users using Sametime Gateway communities
- D. Allow user to add external communities using Sametime Gateway communities

Correct Answer: D

## **QUESTION 3**

Which is a capability of IBM Sametime Unified Telephony?

- A. the ability to participate in a chat
- B. the ability participate in broadcast communities
- C. the ability to integrate voice, text and messaging
- D. the ability to display whether a Sametime contact is currently on the phone

Correct Answer: C

#### **QUESTION 4**

Sarah wants to add a new IBM Sametime Community to log into when she is using IBM Notes. Where does she configure this?

A. in the Notes client sidebar

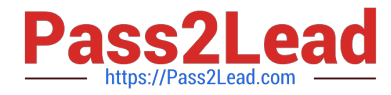

- B. in the Notes client via Settings
- C. in the Notes client via Preferences
- D. on the Sametime server via a policy

Correct Answer: C

## **QUESTION 5**

By default, the IBM Sametime System Console can be accessed using which URL?

- A. https://:8710/ibm/console
- B. https://:8701/ibm/console
- C. https://:9043/ibm/console
- D. https://:9443/ibm/console
- Correct Answer: B

[C2040-414 VCE Dumps](https://www.pass2lead.com/c2040-414.html) [C2040-414 Practice Test](https://www.pass2lead.com/c2040-414.html) [C2040-414 Study Guide](https://www.pass2lead.com/c2040-414.html)